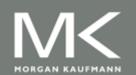

#### Computer Architecture

A Quantitative Approach, Fifth Edition

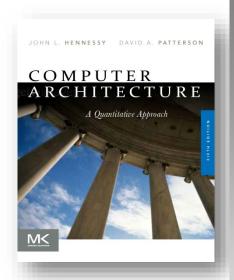

### Chapter 4

Data-Level Parallelism in Vector, SIMD, and GPU Architectures

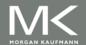

### Introduction

- SIMD architectures can exploit significant datalevel parallelism for:
  - matrix-oriented scientific computing
  - media-oriented image and sound processors
- SIMD is more energy efficient than MIMD
  - Only needs to fetch one instruction per data operation
  - Makes SIMD attractive for personal mobile devices
- SIMD allows programmer to continue to think sequentially

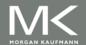

### **SIMD Parallelism**

- Vector architectures
- SIMD extensions
- Graphics Processor Units (GPUs)
- For x86 processors:
  - Expect two additional cores per chip per year
  - SIMD width to double every four years
  - Potential speedup from SIMD to be twice that from MIMD!

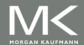

### **Vector Architectures**

- Basic idea:
  - Read sets of data elements into "vector registers"
  - Operate on those registers
  - Disperse the results back into memory
- Registers are controlled by compiler
  - Used to hide memory latency
  - Leverage memory bandwidth

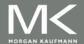

### **VMIPS**

- Example architecture: VMIPS
  - Loosely based on Cray-1
  - Vector registers
    - Each register holds a 64-element, 64 bits/element vector
    - Register file has 16 read ports and 8 write ports
  - Vector functional units
    - Fully pipelined
    - Data and control hazards are detected
  - Vector load-store unit
    - Fully pipelined
    - One word per clock cycle after initial latency
  - Scalar registers
    - 32 general-purpose registers
    - 32 floating-point registers

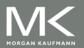

### **VMIPS Instructions**

- ADDVV.D: add two vectors
- ADDVS.D: add vector to a scalar
- LV/SV: vector load and vector store from address

Example: DAXPY

```
L.D F0,a ; load scalar a
```

LV V1,Rx ; load vector X

MULVS.D V2,V1,F0; vector-scalar multiply

LV V3,Ry ; load vector Y

ADDVV V4,V2,V3; add

SV Ry,V4 ; store the result

Requires 6 instructions vs. almost 600 for MIPS

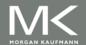

### **Vector Execution Time**

- Execution time depends on three factors:
  - Length of operand vectors
  - Structural hazards
  - Data dependencies
- VMIPS functional units consume one element per clock cycle
  - Execution time is approximately the vector length
- Convey
  - Set of vector instructions that could potentially execute together

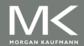

### **Chimes**

 Sequences with read-after-write dependency hazards can be in the same convey via chaining

#### Chaining

 Allows a vector operation to start as soon as the individual elements of its vector source operand become available

#### Chime

- Unit of time to execute one convey
- m conveys executes in m chimes
- For vector length of *n*, requires *m* x *n* clock cycles

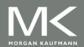

# **Example**

LV V1,Rx ;load vector X

MULVS.D V2,V1,F0 ;vector-scalar multiply

LV V3,Ry ;load vector Y

ADDVV.D V4,V2,V3 ;add two vectors

SV Ry,V4 ;store the sum

#### Convoys:

1 LV MULVS.D

2 LV ADDVV.D

3 SV

3 chimes, 2 FP ops per result, cycles per FLOP = 1.5 For 64 element vectors, requires 64 x 3 = 192 clock cycles

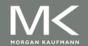

## **Challenges**

- Start up time
  - Latency of vector functional unit
  - Assume the same as Cray-1
    - Floating-point add => 6 clock cycles
    - Floating-point multiply => 7 clock cycles
    - Floating-point divide => 20 clock cycles
    - Vector load => 12 clock cycles
- Improvements:
  - > 1 element per clock cycle
  - Non-64 wide vectors
  - IF statements in vector code
  - Memory system optimizations to support vector processors
  - Multiple dimensional matrices
  - Sparse matrices
  - Programming a vector computer

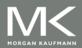

## **Multiple Lanes**

- Element n of vector register A is "hardwired" to element
   n of vector register B
  - Allows for multiple hardware lanes

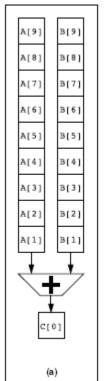

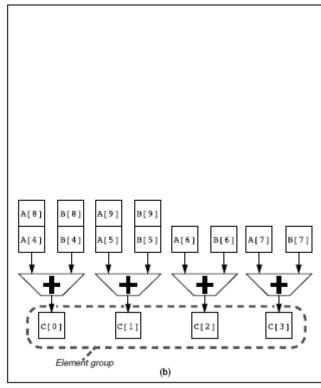

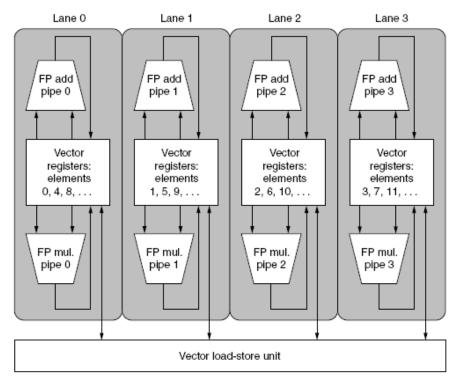

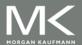

# **Vector Length Register**

- Vector length not known at compile time?
- Use Vector Length Register (VLR)
- Use strip mining for vectors over the maximum length:

```
low = 0;
VL = (n % MVL); /*find odd-size piece using modulo op % */
for (j = 0; j <= (n/MVL); j=j+1) { /*outer loop*/
    for (i = low; i < (low+VL); i=i+1) /*runs for length VL*/
        Y[i] = a * X[i] + Y[i] ; /*main operation*/
    low = low + VL; /*start of next vector*/
    VL = MVL; /*reset the length to maximum vector length*/
}</pre>
```

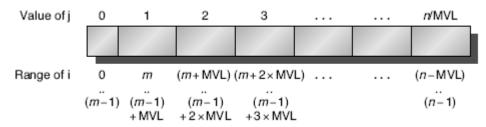

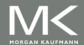

# **Vector Mask Registers**

Consider:

```
for (i = 0; i < 64; i=i+1)

if (X[i] != 0)

X[i] = X[i] - Y[i];
```

Use vector mask register to "disable" elements:

;load vector X into V1 IV V1,Rx LV V2,Ry ;load vector Y LD F0,#0 ;load FP zero into F0 SNEVS.D V1,F0 ;sets VM(i) to 1 if V1(i)!=F0 SUBVV.D V1,V1,V2 ;subtract under vector mask SV Rx,V1 ;store the result in X

GFLOPS rate decreases!

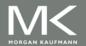

## **Memory Banks**

- Memory system must be designed to support high bandwidth for vector loads and stores
- Spread accesses across multiple banks
  - Control bank addresses independently
  - Load or store non sequential words
  - Support multiple vector processors sharing the same memory

#### Example:

- 32 processors, each generating 4 loads and 2 stores/cycle
- Processor cycle time is 2.167 ns, SRAM cycle time is 15 ns
- How many memory banks needed?

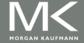

### **Stride**

Consider:

```
for (i = 0; i < 100; i=i+1)

for (j = 0; j < 100; j=j+1) {

A[i][j] = 0.0;
for (k = 0; k < 100; k=k+1)
A[i][j] = A[i][j] + B[i][k] * D[k][j];
}
```

- Must vectorize multiplication of rows of B with columns of D
- Use non-unit stride
- Bank conflict (stall) occurs when the same bank is hit faster than bank busy time:
  - #banks / LCM(stride,#banks) < bank busy time</li>

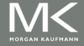

### **Scatter-Gather**

Consider:

```
for (i = 0; i < n; i=i+1)

A[K[i]] = A[K[i]] + C[M[i]];
```

Use index vector:

LV Vk, Rk ;load K

LVI Va, (Ra+Vk) ;load A[K[]]

LV Vm, Rm ;load M

LVI Vc, (Rc+Vm) ;load C[M[]]

ADDVV.D Va, Va, Vc ;add them

SVI (Ra+Vk), Va ;store A[K[]]

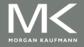

# Programming Vec. Architectures

- Compilers can provide feedback to programmers
- Programmers can provide hints to compiler

| Benchmark<br>name | Operations executed<br>in vector mode,<br>compiler-optimized | Operations executed<br>in vector mode,<br>with programmer aid | Speedup from<br>hint optimization |
|-------------------|--------------------------------------------------------------|---------------------------------------------------------------|-----------------------------------|
| BDNA              | 96.1%                                                        | 97.2%                                                         | 1.52                              |
| MG3D              | 95.1%                                                        | 94.5%                                                         | 1.00                              |
| FLO52             | 91.5%                                                        | 88.7%                                                         | N/A                               |
| ARC3D             | 91.1%                                                        | 92.0%                                                         | 1.01                              |
| SPEC77            | 90.3%                                                        | 90.4%                                                         | 1.07                              |
| MDG               | 87.7%                                                        | 94.2%                                                         | 1.49                              |
| TRFD              | 69.8%                                                        | 73.7%                                                         | 1.67                              |
| DYFESM            | 68.8%                                                        | 65.6%                                                         | N/A                               |
| ADM               | 42.9%                                                        | 59.6%                                                         | 3.60                              |
| OCEAN             | 42.8%                                                        | 91.2%                                                         | 3.92                              |
| TRACK             | 14.4%                                                        | 54.6%                                                         | 2.52                              |
| SPICE             | 11.5%                                                        | 79.9%                                                         | 4.06                              |
| QCD               | 4.2%                                                         | 75.1%                                                         | 2.15                              |

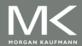

### **SIMD Extensions**

- Media applications operate on data types narrower than the native word size
  - Example: disconnect carry chains to "partition" adder
- Limitations, compared to vector instructions:
  - Number of data operands encoded into op code
  - No sophisticated addressing modes (strided, scattergather)
  - No mask registers

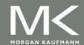

# **SIMD** Implementations

- Implementations:
  - Intel MMX (1996)
    - Eight 8-bit integer ops or four 16-bit integer ops
  - Streaming SIMD Extensions (SSE) (1999)
    - Eight 16-bit integer ops
    - Four 32-bit integer/fp ops or two 64-bit integer/fp ops
  - Advanced Vector Extensions (2010)
    - Four 64-bit integer/fp ops
  - Operands must be consecutive and aligned memory locations

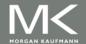

# **Example SIMD Code**

#### Example DXPY:

| L.D    | F0,a          | ;load scalar a                           |  |
|--------|---------------|------------------------------------------|--|
| MOV    | F1, F0        | copy a into F1 for SIMD MUL              |  |
| MOV    | F2, F0        | copy a into F2 for SIMD MUL              |  |
| MOV    | F3, F0        | copy a into F3 for SIMD MUL              |  |
| DADDIU | R4,Rx,#512    | ;last address to load                    |  |
| Loop:  | L.4D F4,0[Rx] | ;load X[i], X[i+1], X[i+2], X[i+3]       |  |
| MUL.4D | F4,F4,F0      | ;a×X[i],a×X[i+1],a×X[i+2],a×X[i+3]       |  |
| L.4D   | F8,0[Ry]      | ;load Y[i], Y[i+1], Y[i+2], Y[i+3]       |  |
| ADD.4D | F8,F8,F4      | ;a×X[i]+Y[i],, a×X[i+3]+Y[i+3]           |  |
| S.4D   | 0[Ry],F8      | ;store into Y[i], Y[i+1], Y[i+2], Y[i+3] |  |
| DADDIU | Rx,Rx,#32     | ;increment index to X                    |  |
| DADDIU | Ry,Ry,#32     | ;increment index to Y                    |  |
| DSUBU  | R20,R4,Rx     | ;compute bound                           |  |
| BNEZ   | R20,Loop      | ;check if done                           |  |

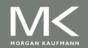

### **Roofline Performance Model**

- Basic idea:
  - Plot peak floating-point throughput as a function of arithmetic intensity
  - Ties together floating-point performance and memory performance for a target machine
- Arithmetic intensity
  - Floating-point operations per byte read

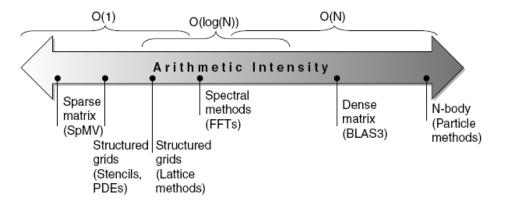

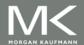

# **Examples**

 Attainable GFLOPs/sec Min = (Peak Memory BW × Arithmetic Intensity, Peak Floating Point Perf.)

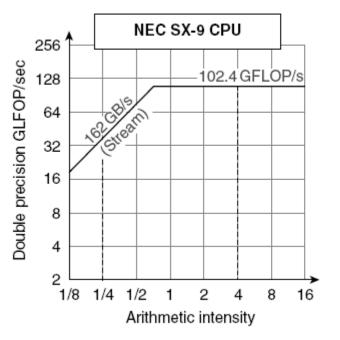

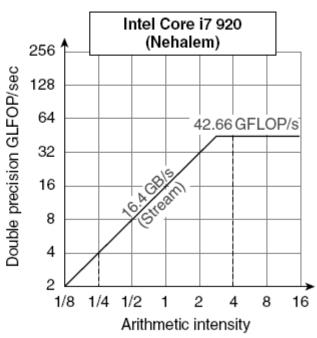

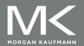

# **Graphical Processing Units**

Given the hardware invested to do graphics well, how can be supplement it to improve performance of a wider range of applications?

#### Basic idea:

- Heterogeneous execution model
  - CPU is the host, GPU is the device
- Develop a C-like programming language for GPU
- Unify all forms of GPU parallelism as CUDA thread
- Programming model is "Single Instruction Multiple Thread"

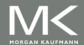

### **Threads and Blocks**

- A thread is associated with each data element
- Threads are organized into blocks
- Blocks are organized into a grid

GPU hardware handles thread management, not applications or OS

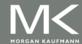

#### **NVIDIA GPU Architecture**

- Similarities to vector machines:
  - Works well with data-level parallel problems
  - Scatter-gather transfers
  - Mask registers
  - Large register files

#### Differences:

- No scalar processor
- Uses multithreading to hide memory latency
- Has many functional units, as opposed to a few deeply pipelined units like a vector processor

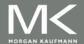

# **Example**

- Multiply two vectors of length 8192
  - Code that works over all elements is the grid
  - Thread blocks break this down into manageable sizes
    - 512 threads per block
  - SIMD instruction executes 32 elements at a time
  - Thus grid size = 16 blocks
  - Block is analogous to a strip-mined vector loop with vector length of 32
  - Block is assigned to a multithreaded SIMD processor by the thread block scheduler
  - Current-generation GPUs (Fermi) have 7-15 multithreaded SIMD processors

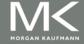

# **Terminology**

- Threads of SIMD instructions
  - Each has its own PC
  - Thread scheduler uses scoreboard to dispatch
  - No data dependencies between threads!
  - Keeps track of up to 48 threads of SIMD instructions
    - Hides memory latency
- Thread block scheduler schedules blocks to SIMD processors
- Within each SIMD processor:
  - 32 SIMD lanes
  - Wide and shallow compared to vector processors

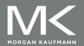

# **Example**

- NVIDIA GPU has 32,768 registers
  - Divided into lanes
  - Each SIMD thread is limited to 64 registers
  - SIMD thread has up to:
    - 64 vector registers of 32 32-bit elements
    - 32 vector registers of 32 64-bit elements
  - Fermi has 16 physical SIMD lanes, each containing 2048 registers

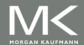

### **NVIDIA** Instruction Set Arch.

- ISA is an abstraction of the hardware instruction set
  - "Parallel Thread Execution (PTX)"
  - Uses virtual registers
  - Translation to machine code is performed in software
  - Example:

```
shl.s32 R8, blockldx, 9 ; Thread Block ID * Block size (512 or 29) add.s32 R8, R8, threadIdx ; R8 = i = my CUDA thread ID ld.global.f64 RD0, [X+R8] ; RD0 = X[i] ld.global.f64 RD2, [Y+R8] ; RD2 = Y[i] mul.f64 R0D, RD0, RD4 ; Product in RD0 = RD0 * RD4 (scalar a) add.f64 R0D, RD0, RD2 ; Sum in RD0 = RD0 + RD2 (Y[i]) st.global.f64 [Y+R8], RD0 ; Y[i] = sum (X[i]*a + Y[i])
```

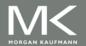

# **Conditional Branching**

- Like vector architectures, GPU branch hardware uses internal masks
- Also uses
  - Branch synchronization stack
    - Entries consist of masks for each SIMD lane
    - I.e. which threads commit their results (all threads execute)
  - Instruction markers to manage when a branch diverges into multiple execution paths
    - Push on divergent branch
  - ...and when paths converge
    - Act as barriers
    - Pops stack
- Per-thread-lane 1-bit predicate register, specified by programmer

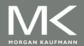

# **Example**

```
if (X[i] != 0)

X[i] = X[i] - Y[i];

else X[i] = Z[i];
```

Id.global.f64 RD0, [X+R8] ; RD0 = X[i]

setp.neq.s32 P1, RD0, #0 ; P1 is predicate register 1

@!P1, bra ELSE1, \*Push ; Push old mask, set new mask bits

; if P1 false, go to ELSE1

Id.global.f64 RD2, [Y+R8] ; RD2 = Y[i]

sub.f64 RD0, RD0, RD2 ; Difference in RD0

st.global.f64 [X+R8], RD0 ; X[i] = RD0

@P1, bra ENDIF1, \*Comp ; complement mask bits

; if P1 true, go to ENDIF1

ELSE1: Id.global.f64 RD0, [Z+R8]; RD0 = Z[i]

st.global.f64 [X+R8], RD0 ; X[i] = RD0

ENDIF1: <next instruction>, \*Pop ; pop to restore old mask

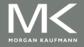

# **NVIDIA GPU Memory Structures**

- Each SIMD Lane has private section of off-chip DRAM
  - "Private memory"
  - Contains stack frame, spilling registers, and private variables
- Each multithreaded SIMD processor also has local memory
  - Shared by SIMD lanes / threads within a block
- Memory shared by SIMD processors is GPU Memory
  - Host can read and write GPU memory

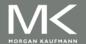

### Fermi Architecture Innovations

- Each SIMD processor has
  - Two SIMD thread schedulers, two instruction dispatch units
  - 16 SIMD lanes (SIMD width=32, chime=2 cycles), 16 load-store units, 4 special function units
  - Thus, two threads of SIMD instructions are scheduled every two clock cycles
- Fast double precision
- Caches for GPU memory
- 64-bit addressing and unified address space
- Error correcting codes
- Faster context switching
- Faster atomic instructions

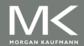

### Fermi Multithreaded SIMD Proc.

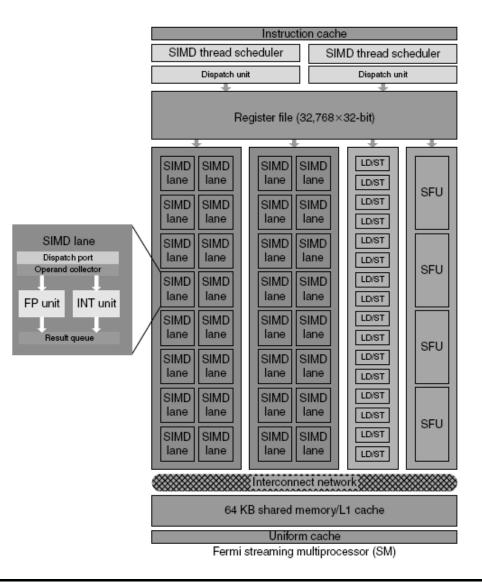

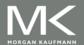

- Focuses on determining whether data accesses in later iterations are dependent on data values produced in earlier iterations
  - Loop-carried dependence

Example 1:

for (i=999; i>=0; i=i-1)  
$$x[i] = x[i] + s;$$

No loop-carried dependence

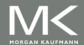

Example 2:

- S1 and S2 use values computed by S1 in previous iteration
- S2 uses value computed by S1 in same iteration

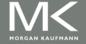

Example 3:

- S1 uses value computed by S2 in previous iteration but dependence is not circular so loop is parallel
- Transform to:

```
A[0] = A[0] + B[0];

for (i=0; i<99; i=i+1) {

    B[i+1] = C[i] + D[i];

    A[i+1] = A[i+1] + B[i+1];

}

B[100] = C[99] + D[99];
```

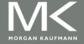

Example 4:

```
for (i=0;i<100;i=i+1) {
    A[i] = B[i] + C[i];
    D[i] = A[i] * E[i];
}
```

Example 5:

```
for (i=1;i<100;i=i+1) {
    Y[i] = Y[i-1] + Y[i];
}
```

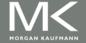

- Assume indices are affine:
  - $\bullet$  a x i + b (i is loop index)

- Assume:
  - Store to  $a \times i + b$ , then
  - Load from  $c \times i + d$
  - *i* runs from *m* to *n*
  - Dependence exists if:
    - Given j, k such that  $m \le j \le n$ ,  $m \le k \le n$
    - Store to  $a \times j + b$ , load from  $a \times k + d$ , and  $a \times j + b = c \times k + d$

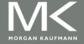

- Generally cannot determine at compile time
- Test for absence of a dependence:
  - GCD test:
    - If a dependency exists, GCD(c,a) must evenly divide (d-b)

#### Example:

```
for (i=0; i<100; i=i+1) {
    X[2*i+3] = X[2*i] * 5.0;
}
```

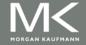

Example 2:

```
for (i=0; i<100; i=i+1) {
    Y[i] = X[i] / c; /* S1 */
    X[i] = X[i] + c; /* S2 */
    Z[i] = Y[i] + c; /* S3 */
    Y[i] = c - Y[i]; /* S4 */
}
```

 Watch for antidependencies and output dependencies

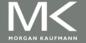

Example 2:

```
for (i=0; i<100; i=i+1) {
    Y[i] = X[i] / c; /* S1 */
    X[i] = X[i] + c; /* S2 */
    Z[i] = Y[i] + c; /* S3 */
    Y[i] = c - Y[i]; /* S4 */
}
```

 Watch for antidependencies and output dependencies

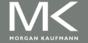

### Reductions

Reduction Operation:

```
for (i=9999; i>=0; i=i-1)

sum = sum + x[i] * y[i];
```

Transform to...

```
for (i=9999; i>=0; i=i-1)

sum [i] = x[i] * y[i];

for (i=9999; i>=0; i=i-1)

finalsum = finalsum + sum[i];
```

Do on p processors:

```
for (i=999; i>=0; i=i-1)
finalsum[p] = finalsum[p] + sum[i+1000*p];
```

Note: assumes associativity!

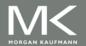